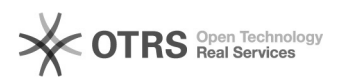

## Manuelles aktualisieren von Drupal

### 10/15/2021 23:07:09

# **FAQ Article Print Category:** Web **Votes:** 0 **State:** public (all) **Result:** 0.00 % **Language:** de **Last update:** 17:39:03 - 01/11/2019 Mein Drupal ist nach Anpassung der PHP Version nicht mehr aufrufbar.

### *Problem (public)*

*Symptom (public)*

*Keywords* drupal php

Sie nutzen keine aktuelle Version von Drupal oder ein oder mehrere installierten Plugins von Drupal sind nicht mit der eingestellten PHP Version kompatibel.

#### *Solution (public)*

Normalerweise sollte sich ihre installierte Drupal Instanz automatisch aktualisieren. Die aktuelle Version von Drupal ist auf jeden Fall mit den aktuellen PHP Versionen kompatibel und damit voll funktionsfähig.

Das muss aber nicht zwangsläufig auch für die installierten Drupal Plugins gelten. Hier möchten wir sie bitten, sich direkt mit dem Hersteller des Drupal Plugins in Kontakt zu treten.

Wichtig: Bitte machen sie vorher ein Backup ihrer Daten

Drupal stellt eine Webseite zur Verfügung, wie sie eine manuelle Aktualisierung durchführen:

https://www.drupal.org/docs/8/update/update-core-manually